## 1. Перейдите по ссылке <https://www.roblox.com/games/refer?PlaceId=9010103553&Position=6&PageType=Profile>

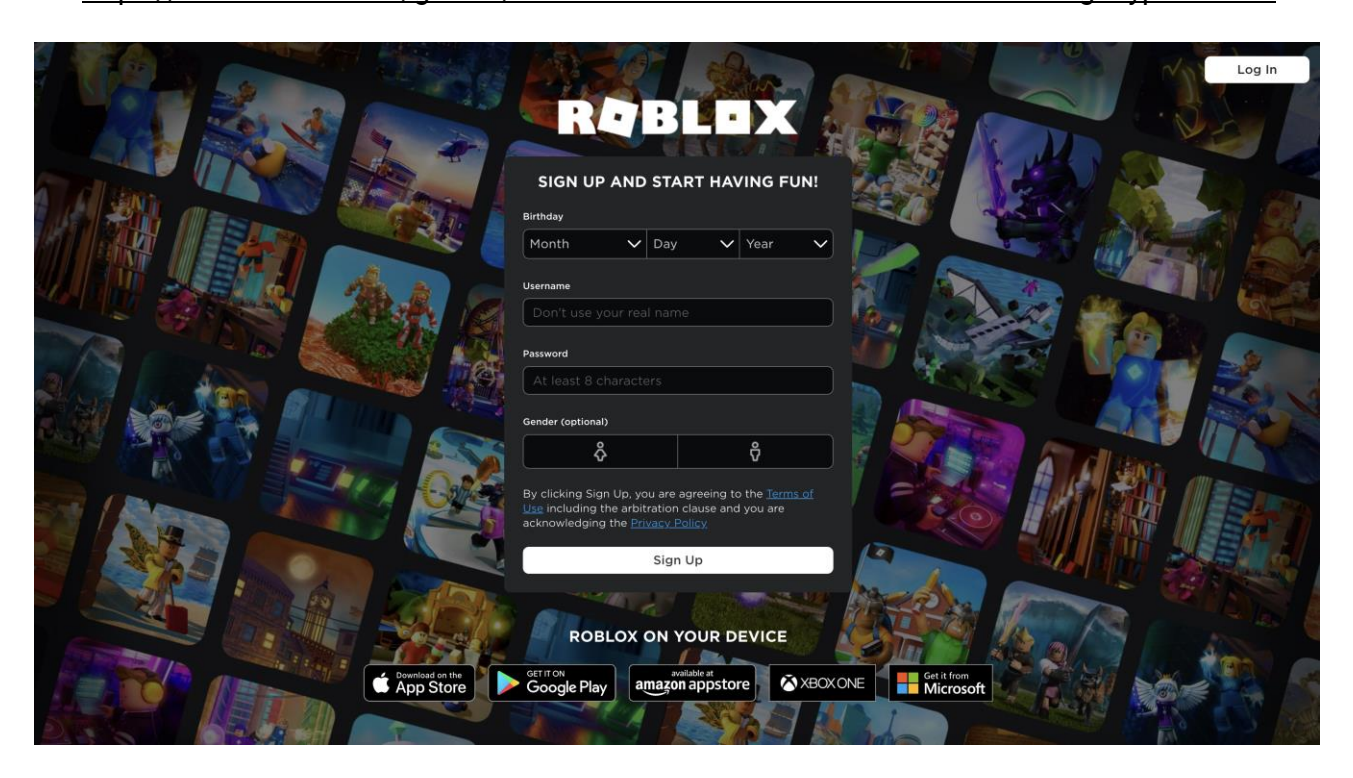

2. Если у Вас нет зарегистрированной учетной записи, необходимо будет зарегистрировать аккаунт. В зависимости от используемого устройства, сделать это можно на ПК, Mac, через мобильные приложения или Xbox.

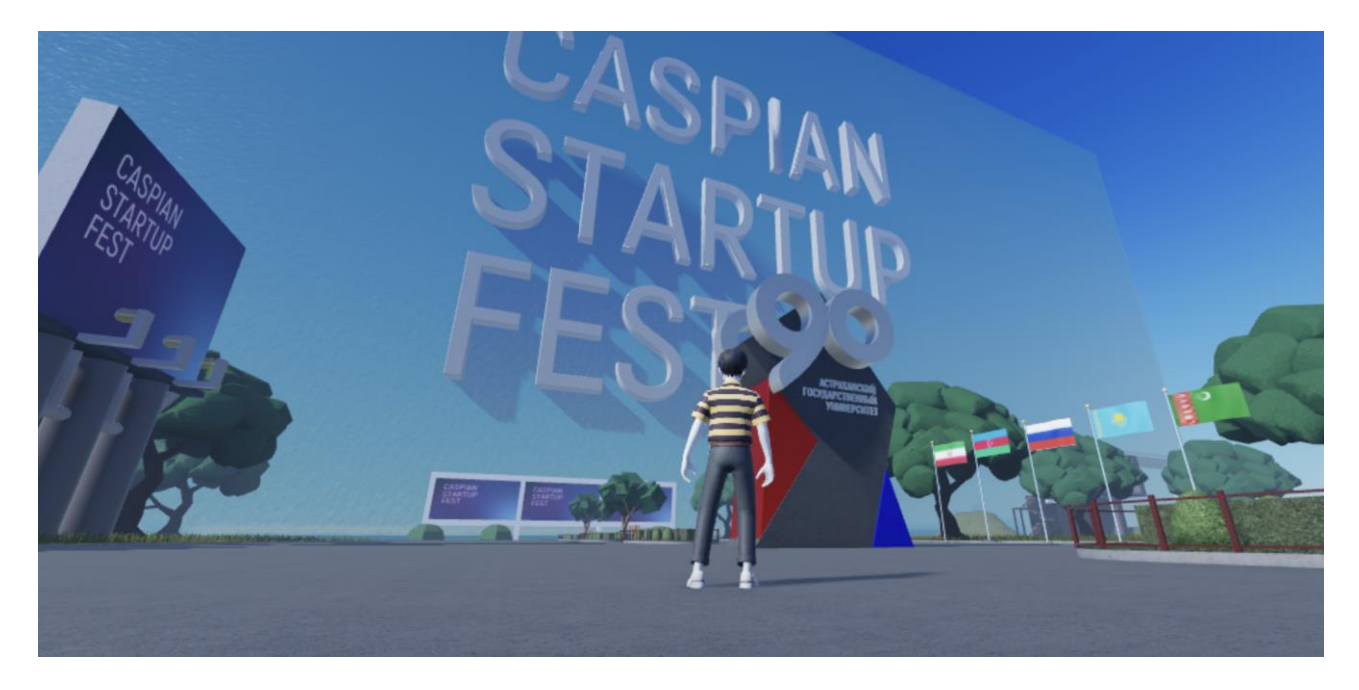

3. Наша метавселенная пока на начальном этапе разработки, но уже сейчас Вам доступны некоторые локации — например, главная аллея с флагами государств-партнеров фестиваля, стелой АГУ и информационными билбордами.

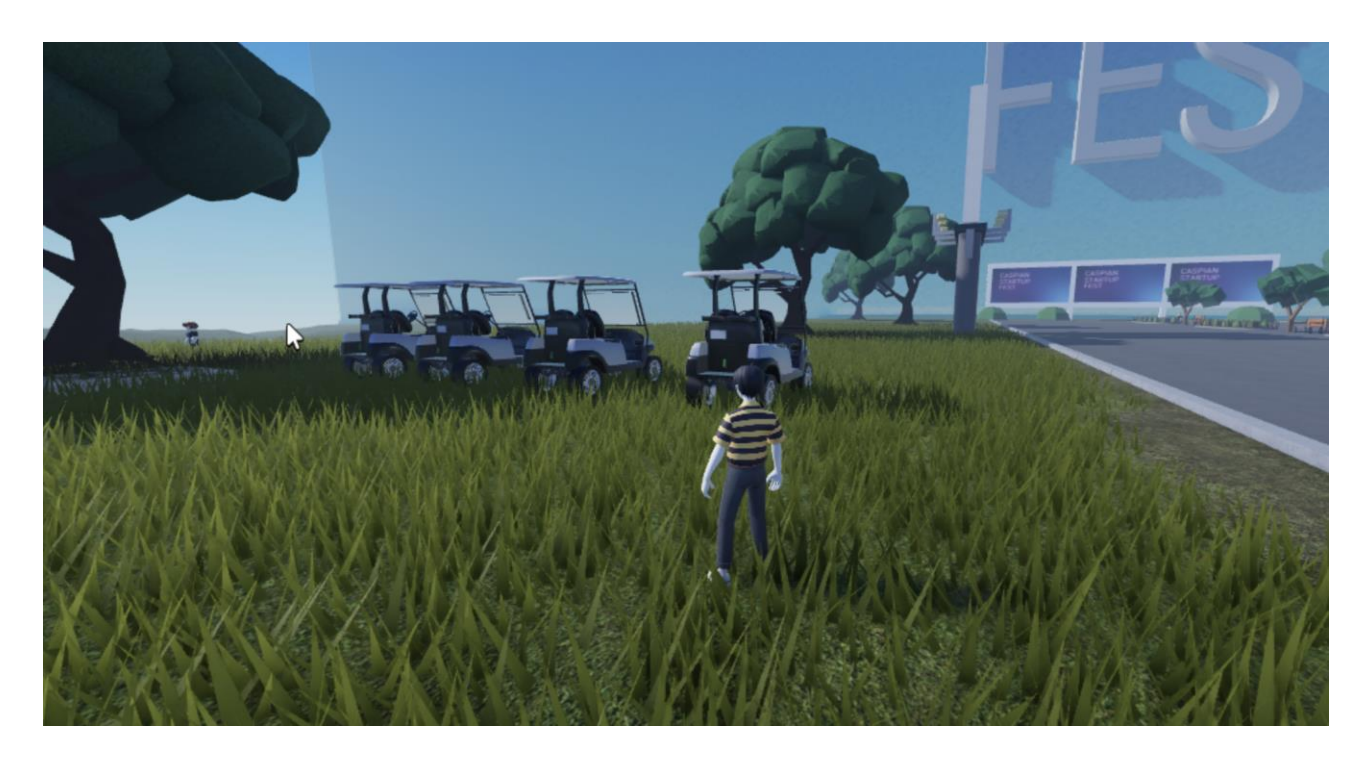

4. Для быстроты передвижения по метапространству вам доступен автотранспорт